# Cheatography

### Python Cheat Sheet by [Runnko](http://www.cheatography.com/runnko/) via [cheatography.com/24696/cs/6190/](http://www.cheatography.com/runnko/cheat-sheets/python)

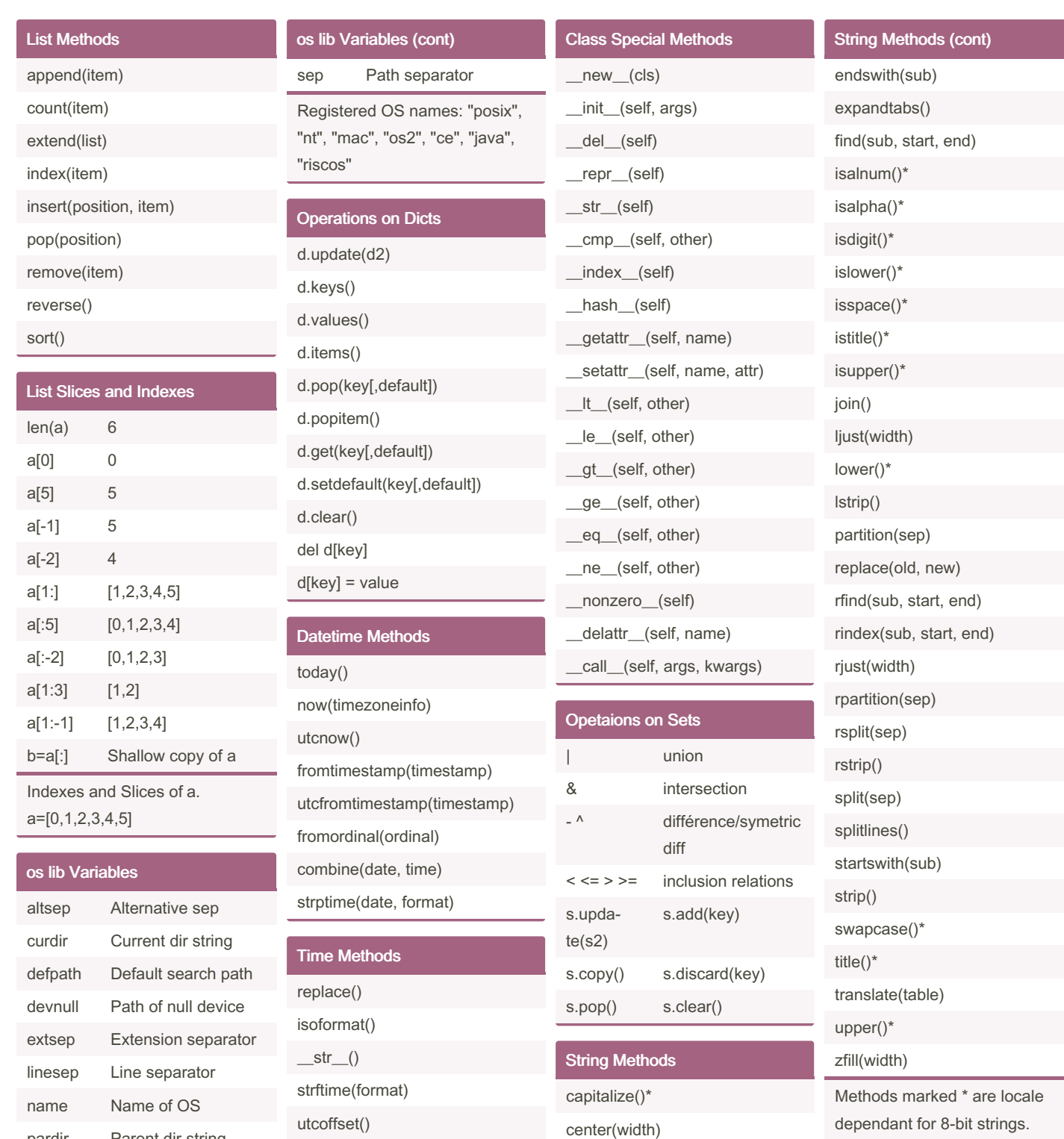

By Runnko [cheatography.com/runnko/](http://www.cheatography.com/runnko/)

dst() tzname()

pardir Parent dir string pathsep Patch separator

> Published 26th November, 2015. Last updated 12th May, 2016. Page 1 of 2.

countr(sub, start, end)

decode() encode()

> Sponsored by ApolloPad.com Everyone has a novel in them. Finish Yours! <https://apollopad.com>

# Cheatography

## Python Cheat Sheet by [Runnko](http://www.cheatography.com/runnko/) via [cheatography.com/24696/cs/6190/](http://www.cheatography.com/runnko/cheat-sheets/python)

Python version

Version number

info

foo.py bar  $-c$ qux  $- h$ 

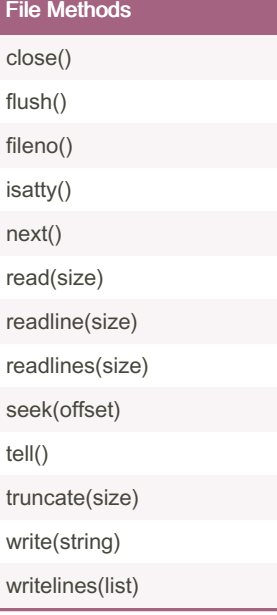

#### Date Formating

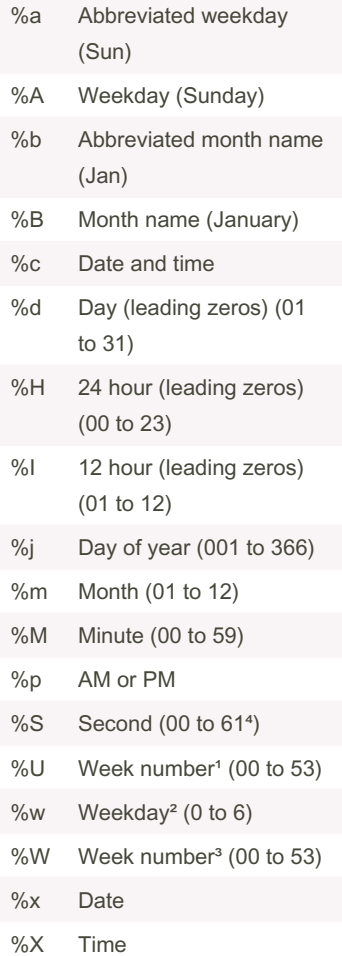

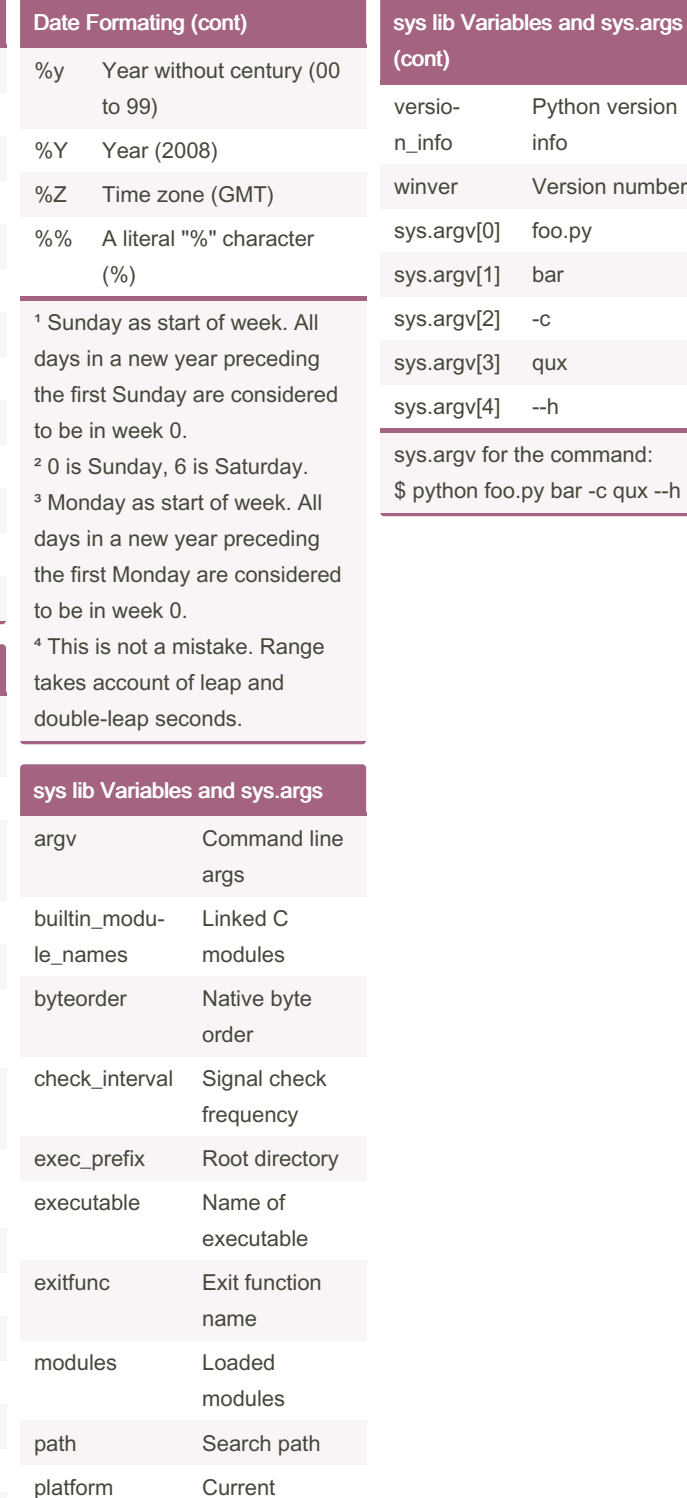

By Runnko [cheatography.com/runnko/](http://www.cheatography.com/runnko/) Published 26th November, 2015. Last updated 12th May, 2016. Page 2 of 2.

platform

I/O

File objects for

stdin, stdout, stderr

> Sponsored by ApolloPad.com Everyone has a novel in them. Finish Yours! <https://apollopad.com>